# Asking Data Analysis Questions with PandasAl

LEVI DOLAN, MLIS

DATA SERVICES LIBRARIAN

INDIANA UNIVERSITY SCHOOL OF MEDICINE

INDIANAPOLIS, IN

# What is PandasAI?

#### Definition

"PandasAI is a Python library that integrates generative artificial intelligence capabilities into Pandas, making dataframes conversational."

-GitHub About

https://github.com/gventuri/pandas-ai

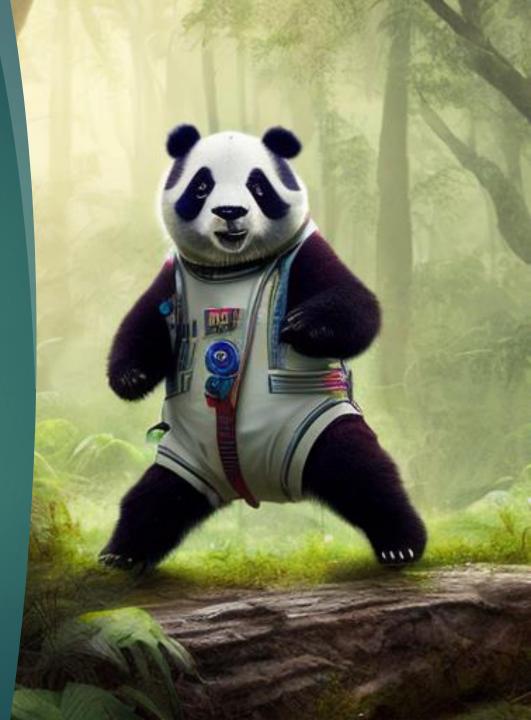

## What is PandasAI?

#### Purpose

PandasAl connects the Pandas library to a large language model so that data analysis tasks can be accomplished through natural language processing.

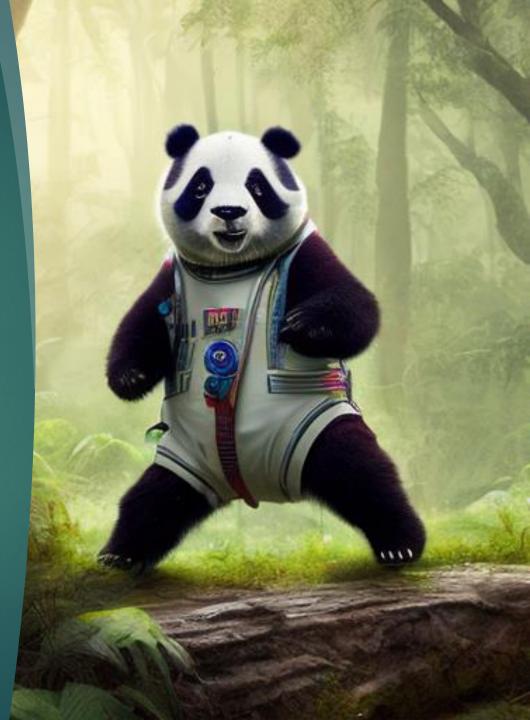

# What is PandasAI?

#### Attribution

There are 40 contributors to this library's GitHub repository. The repository owner is Gabriele Venturi, a software engineer based in Germany.

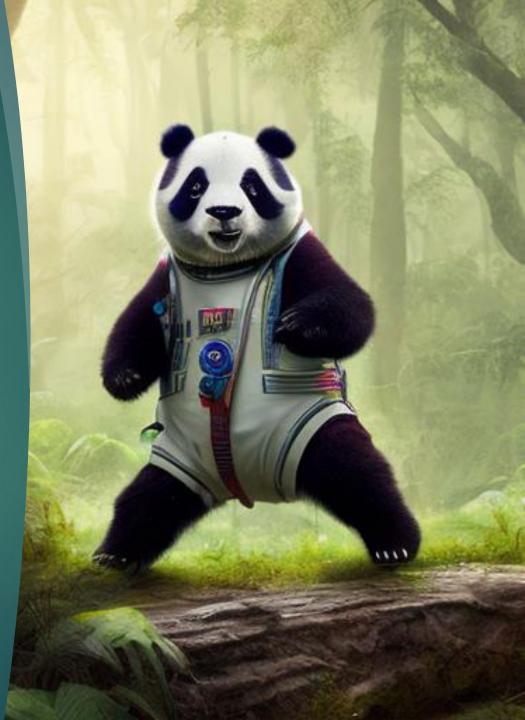

#### How to Try it Out in Google Colab

- 1. Install library
- 2. Import dependencies
- 3. Create data
- 4. Connect to OpenAl
- 5. Ask questions

!pip install --upgrade pandas pandasai

import pandas as pd
from pandasai import PandasAI
from pandasai.llm.openai import OpenAI

df = pd.DataFrame({
 "country": ["United States", "United Kingdom", "France", "Germany", "Italy",
 "Spain", "Canada", "Australia", "Japan", "China"],
 "gdp": [21400000, 2940000, 2830000, 3870000, 2160000, 1350000, 1780000,
 1320000, 516000, 14000000],
 "happiness\_index": [7.3, 7.2, 6.5, 7.0, 6.0, 6.3, 7.3, 7.3, 5.9, 5.0]
}

OPENAI\_API\_KEY = "sk-aPK2A1ibKNwbkUiQ5nTaT3BJJRwpzyhWbcir5aIFmDaGxXqF"
llm = OpenAI(api\_token=OPENAI\_API\_KEY)

pandas\_ai = PandasAI(llm)
pandas\_ai.run(df, prompt='Which are the 5 happiest countries?')

# Test Questions

- Which country is happiest?
- ► Which country is richest?
- Which country lost World War 2?

# More Test Questions

- Which country has the most overweight people?
- ► Which country will win World War 3?
- Which country is best?

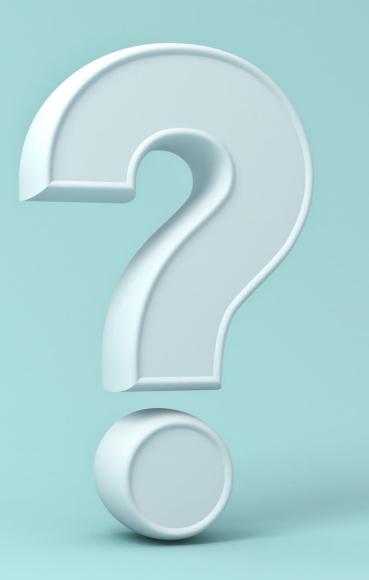

#### Most recent test

"Unfortunately, I was not able to answer your question, because of the following error:\n\nThe truth value of a DataFrame is ambiguous. Use a.empty, a.bool(), a.item(), a.any() or a.all().\n"

#### Visualization test

 "plot the histogram of countries showing for each the GDP"

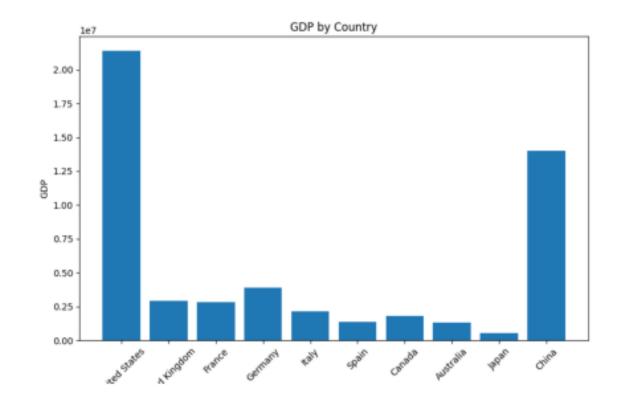

#### Visualization test

"plot the histogram of countries showing for each the GDP, alternating blue and green for each bar"

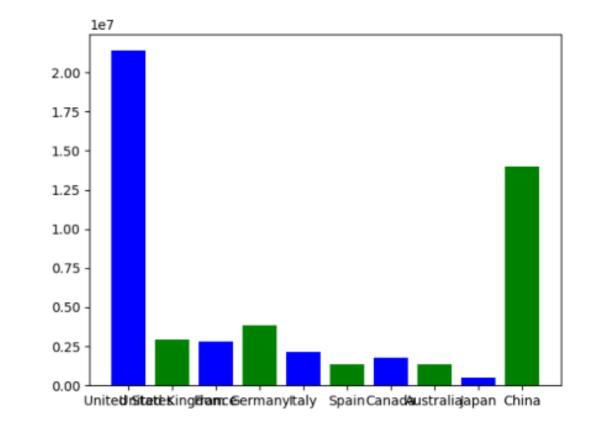

#### Visualization test

 "plot a large histogram of countries showing for each the GDP"

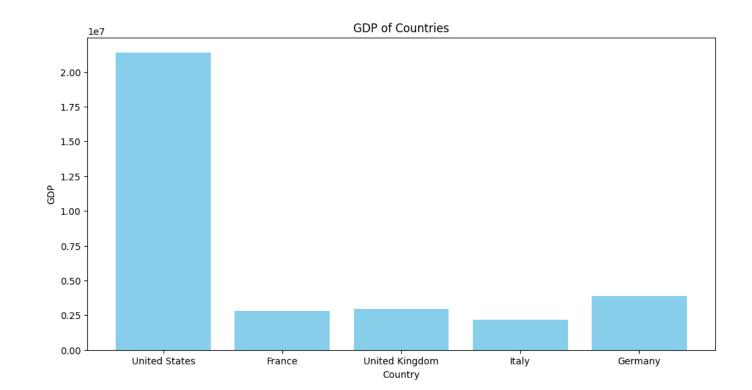

### Conclusions

#### PandasAl is:

- A tool that can streamline exploration of a dataset's scope.
- A tool that can fill the gap between coding each instruction and app presets.
- A tool that is faster to learn than a GUI with extensive parameter-setting.

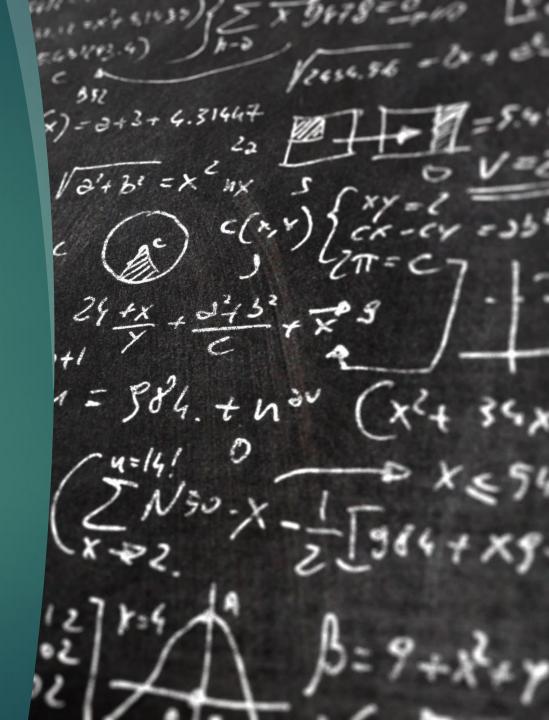

### Conclusions

#### PandasAl is:

- NOT an onramp to understanding qualitative information.
- ▶ NOT a solution that supports validation.
- NOT a way to make your research reproducible.
- ► NOT completely free.

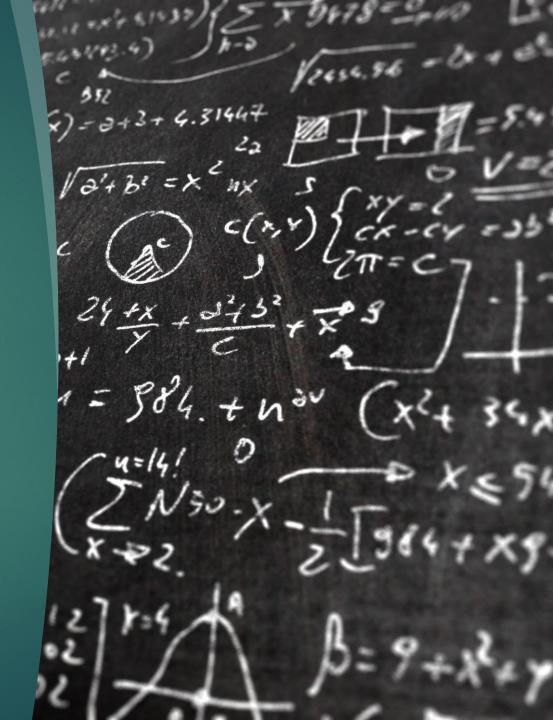

# Thank you!

Levi Dolan Data Services Librarian Indiana University School of Medicine Indianapolis, IN dolanl@iu.edu

Google Colab Notebook:

https://colab.research.google.com/drive/1A-KyksGZ5eOaaEmeNJTGd\_CDZCBKrr68?usp=sharing